Информация о владельцФМИНИСТЕРСТВО НАУКИ И ВЫСШЕГО ОБРАЗОВАНИЯ ФЛОСС РИМСКИНОВ ЛОКСКОЕ ВОРЛОВИТ ПО Образовательной политике (КОЙ ФЕДЕРАЦИИ дата подписанир АДЭАЗАДА& Босударственное автономное образовательное учреждение высшего образования Документ подписан простой электронной подписью ФИО: Максимов Алексей Борисович Уникальный программ 8db180d1a3f02ac9e60521a5672742735c18b1d6

«МОСКОВСКИЙ ПОЛИТЕХНИЧЕСКИЙ УНИВЕРСИТЕТ»

Факультет информационных технологий

# **УТВЕРЖДАЮ** Декан факультета «Инфермационные технологии» /Д.Г.Демидов/ Abruard 2022

# **РАБОЧАЯ ПРОГРАММА ДИСЦИПЛИНЫ**

# **«Разработка гибридных печатных изданий»**

Направление подготовки/специальность **09.03.02 Информационные системы и технологии**

Профиль/специализация **Технологии дополненной и виртуальной реальности**

> Квалификация **Бакалавр**

Формы обучения **Очная**

Москва, 2022 г.

**Разработчик(и):** к.т.н, доцент кафедры к.т.н, доцент кафедры<br>«Информатика и информационные технологии» / И.В. Евсеев /

#### **Согласовано:**

Заведующий кафедрой «Информатика и информационные технологии», к.т.н.  $\frac{1}{\sqrt{1 + \frac{1}{\sqrt{1 + \frac$ 

# **Содержание**

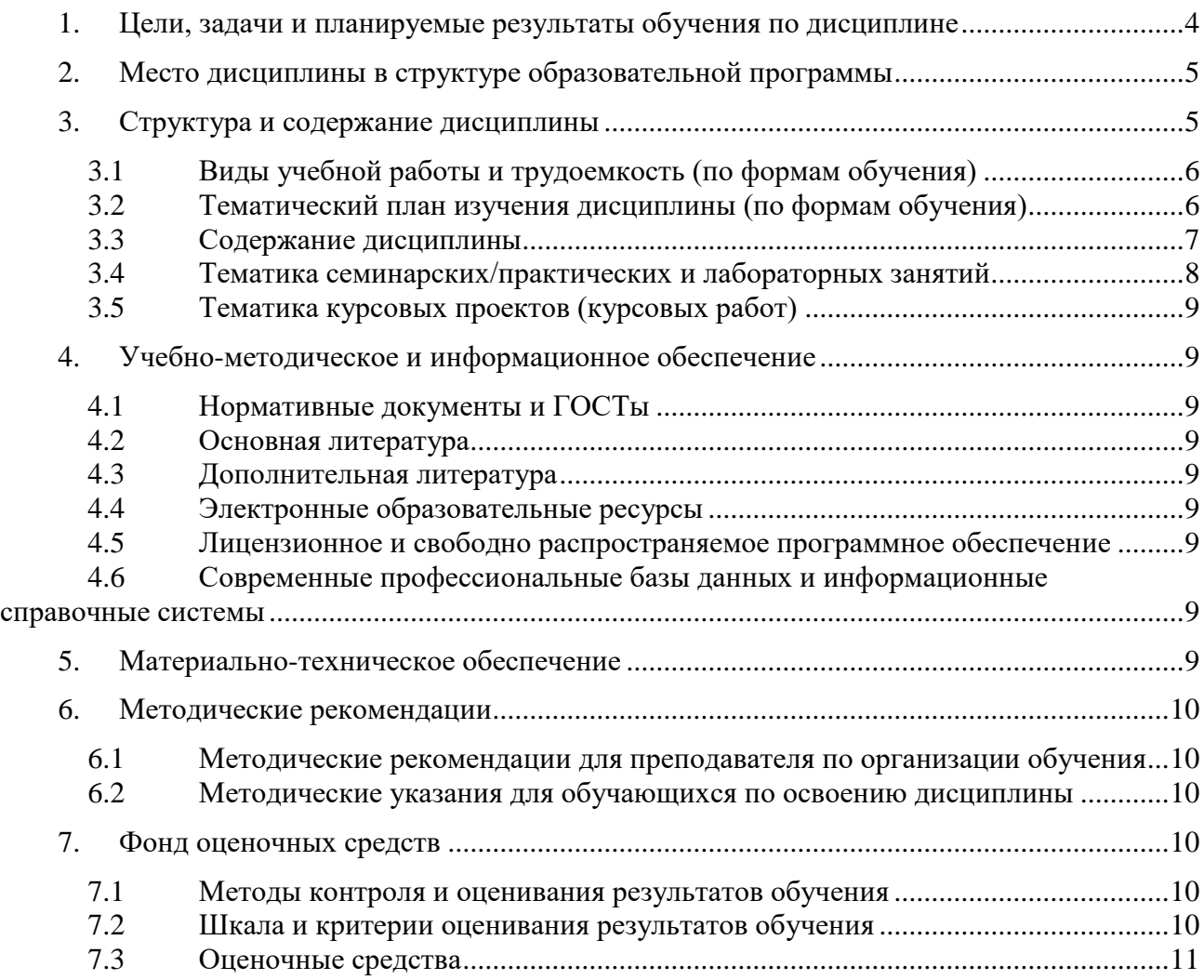

#### <span id="page-3-0"></span>**1. Цели, задачи и планируемые результаты обучения по дисциплине**

К основным целям освоения дисциплины «Разработка гибридных печатных изданий» следует отнести:

- рассмотрение расширенныхфункциональных возможностей печатного издания, за счет внедрения внешнего информационного контента;
- изучение технологии верстки печатного издания с включением функционала дополненной реальности.

К основным задачам освоения дисциплины «Разработка гибридных печатных изданий» следует отнести:

- изучение возможностей внедрения элементов дополненной реальности в печатные издания;
- изучение инструментария современных программных средств для макетирования и верстки;
- создание гибридных печатных изданий с условием соблюдения технических правил верстки и требований нормативных документов.

Обучение по дисциплине направлено на формирование у обучающихся следующих компетенций:

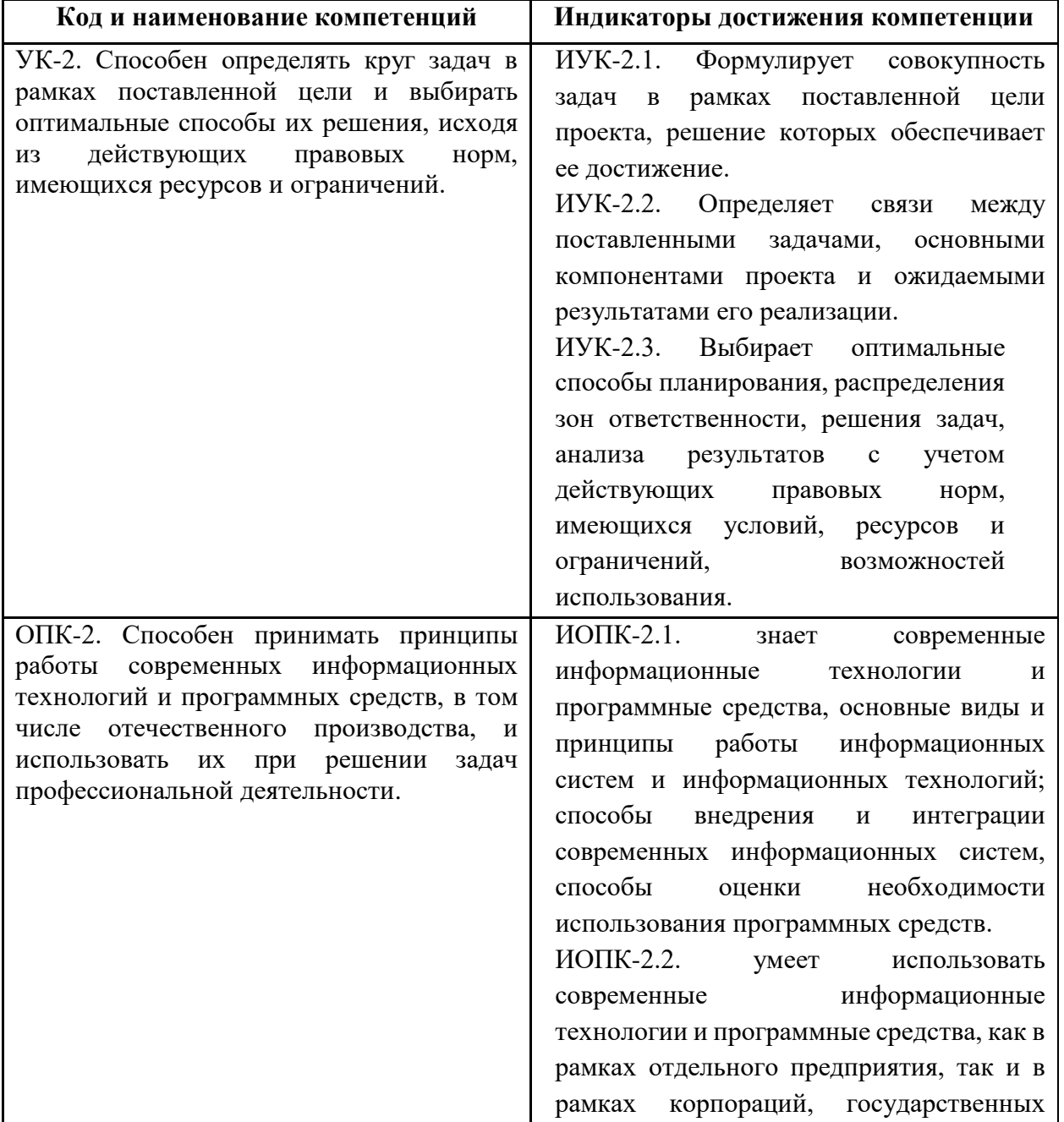

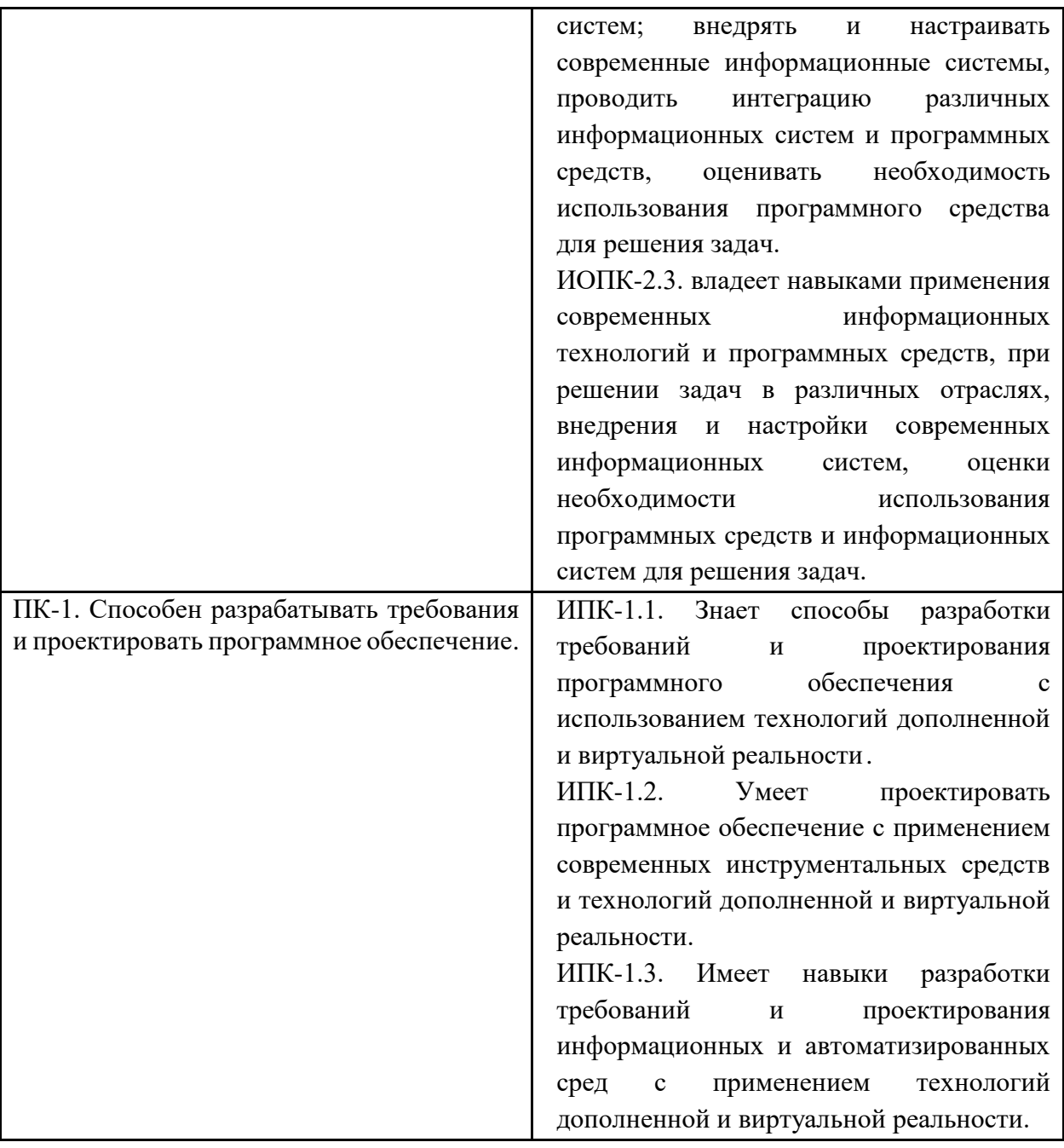

## <span id="page-4-0"></span>**2. Место дисциплины в структуре образовательной программы**

Дисциплина «Разработка гибридных печатных изданий» относится к части, формируемой участниками образовательных отношений Блока 1 «Дисциплины (модули)» учебного плана программы бакалавриата по направлению 09.03.02 «Информационные системы и технологии».

Дисциплина «Разработка гибридных печатных изданий» взаимосвязана логически и содержательно-методически со следующими дисциплинами и практиками ООП:

- Управление программными проектами
- Разработка мобильных приложений дополненной реальности
- Преддипломная практика.

#### <span id="page-4-1"></span>**3. Структура и содержание дисциплины**

Общая трудоемкость дисциплины составляет 2 зачетные единицы (72 часа).

# <span id="page-5-0"></span>**3.1 Виды учебной работы и трудоемкость (по формам обучения)**

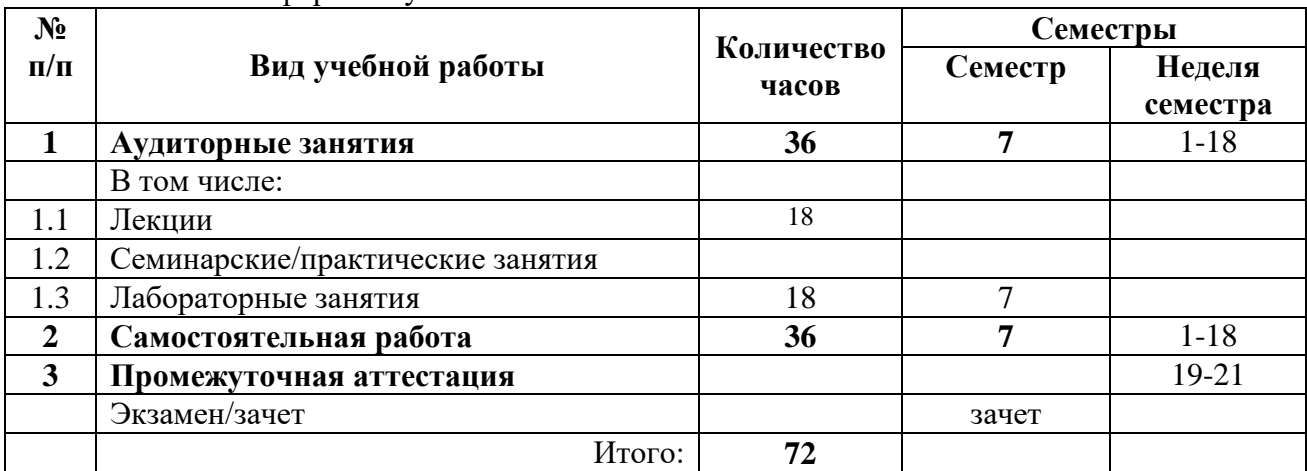

## 3.1.1 Очная форма обучения

# <span id="page-5-1"></span>**3.2 Тематический план изучения дисциплины (по формам обучения)**

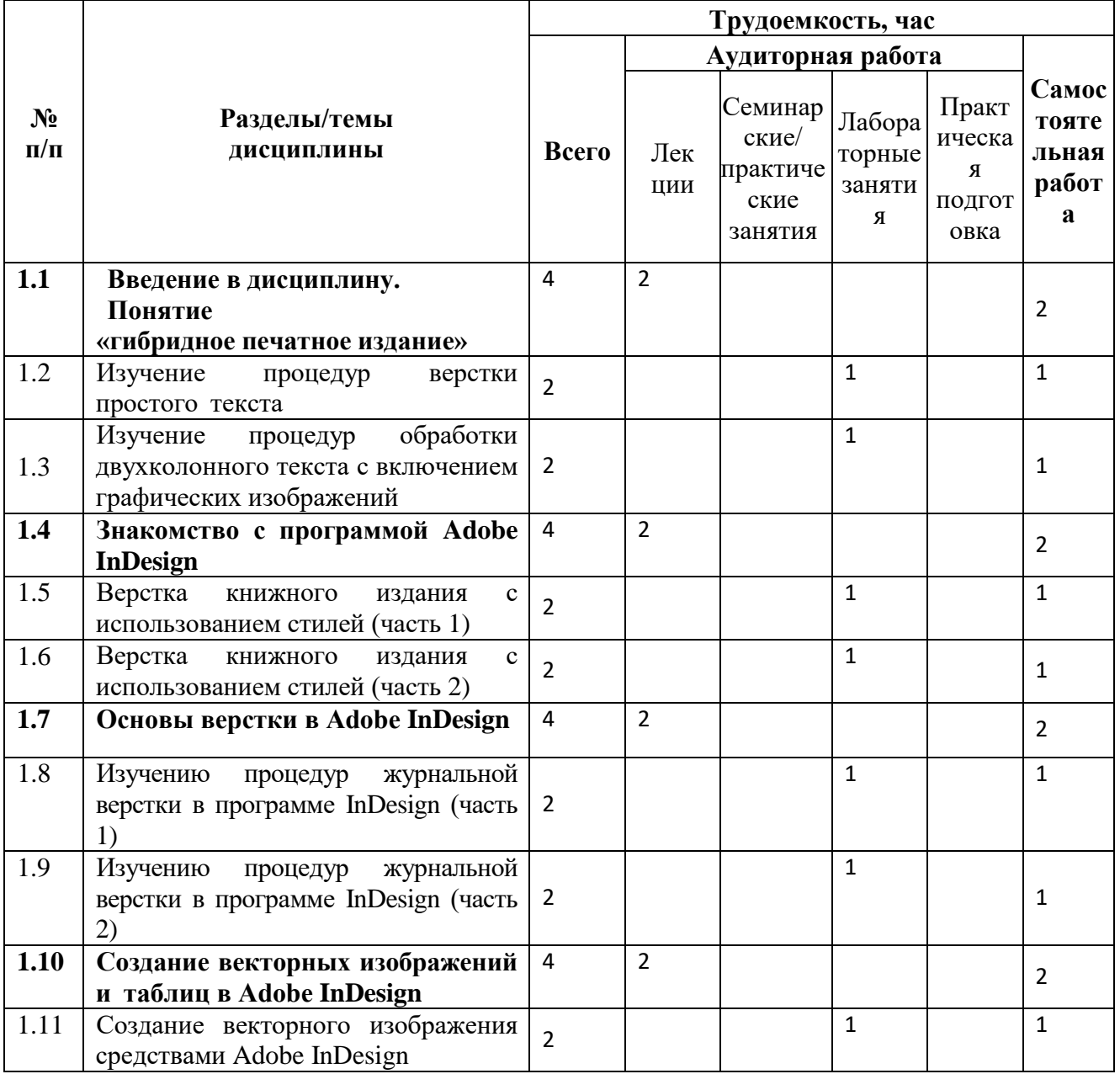

#### 3.2.1 Очная форма обучения

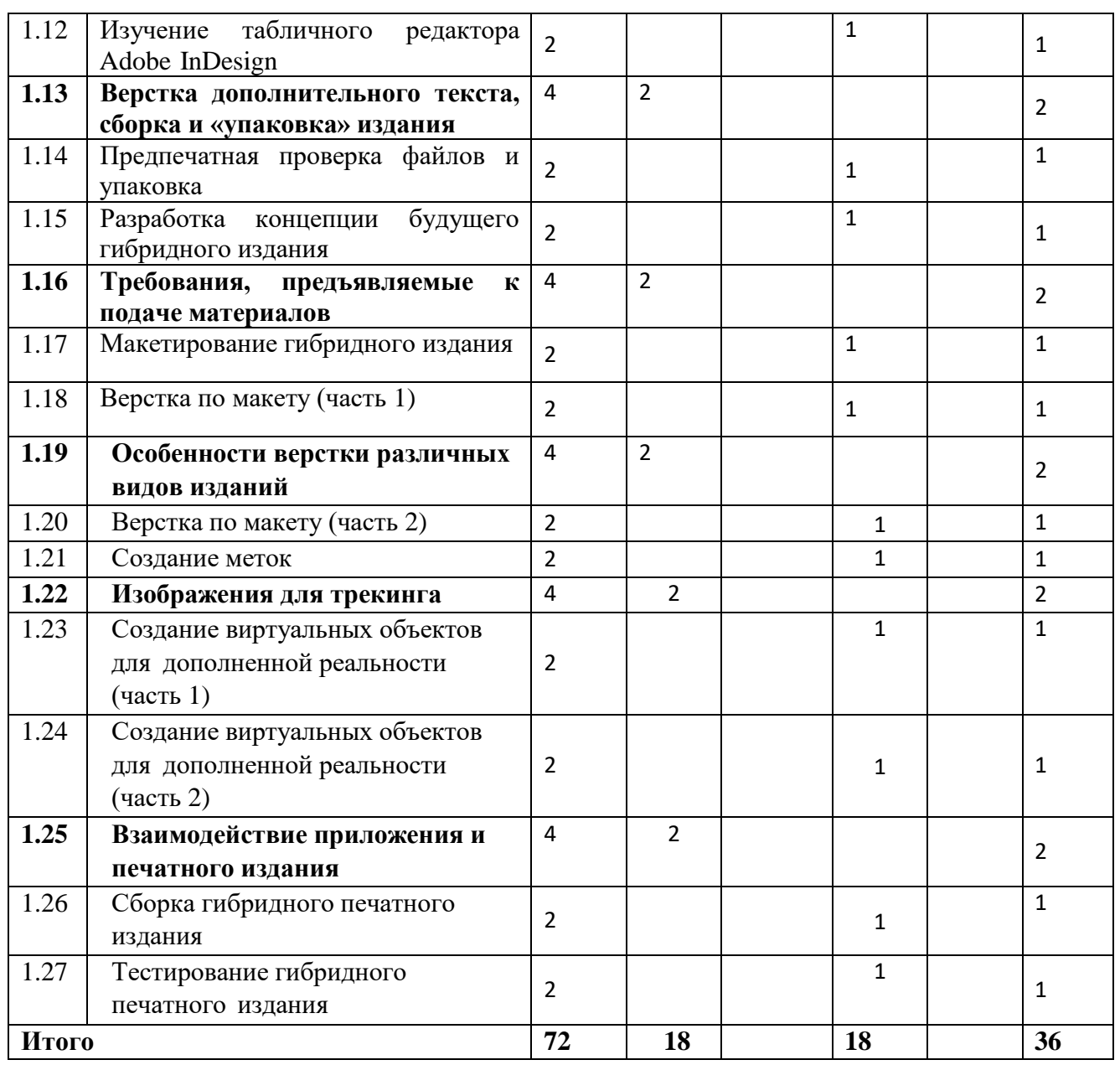

#### <span id="page-6-0"></span>**3.3 Содержание дисциплины**

#### **Тема 1**

#### **Введение в дисциплину. Понятие «гибридное печатное издание»**

Способы дополнения и расширения функционала печатного издания. Разновидности и возможности применения дополненной реальности в печатных изданиях. Примеры применения дополненной реальности в полиграфии и маркетинге.

#### **Тема 2**

#### **Знакомство с программой Adobe InDesign**

Изучение панели инструментов и основного меню. Фреймы, их разновидности, создание, использование, связывание текстовых фреймов. Импорт текста и изображений. Основные параметры форматирования текста. Палитры Character и Paragraph. Обтекание текстом изображений. Механизм выключки строк (Alignment) по горизонтали и вертикали.

#### **Тема 3**

#### **Основы верстки в Adobe InDesign**

Варианты предварительного размещения текстового материала. Подготовка текста к верстке. Сетка базовых линий и модульная сетка создание и настройка. Работа со страницамишаблонами. Создание и применение абзацных стилей. Создание постоянных колонтитулов и колонцифр. Формирование и настройка списков. Вставка специальных знаков и пробелов. Работа с многоколонным текстом. Траекторный текст.

#### **Создание векторных изображений и таблиц в InDesign**

Аппарат кривых Безье. Использование инструментов группы Pen для создания и редактирования контуров. Команды по обработке контуров из подменю. Заливка объектов цветом и градиентом. Настройка градиента. Настройка обводки объектов. Выравнивание и распределение объектов. Планы расположения объектов. Эффекты для объектов в InDesign. Палитра слоев. Табличный редактор InDesign.

#### **Тема 5**

#### **Верстка дополнительного текста, сборка и «упаковка» издания**

Верстка заголовков, эпиграфов, подрисуночных подписей, создание и настройка сносок, скользящих колонтитулов и автособираемого оглавления. Поиск и устранение ошибок верстки. Сборка книги из отдельных файлов. Синхронизация файлов книги. Сохранение и «упаковка» книги

#### **Тема 6**

#### **Требования, предъявляемые к подаче материалов**

Требования к тексту, шрифтам, макету, изображениям, объектам, файлам для печати. **Тема 7**

#### **Особенности верстки различных видов изданий**

Особенности верстки газетных и журнальных изданий. Особенности верстки детских и учебных изданий. Модульные сетки.

#### **Тема 8**

#### **Изображения для трекинга**

Рассмотрение особенностей качественных изображений для трекинга. Требования к разработке специализированных меток для функционирования маркерных приложений с ARтехнологией на базе платформы Vuforia. Создание качественного image target. Определение места расположения изображений в печатном издании.

#### **Тема 9**

#### **Взаимодействие приложения и печатного издания**

Сценарии взаимодействия. Примеры использования augmented reality в Vuforia в печатных изданиях. Общая схема разработки гибридного печатного издания.

#### <span id="page-7-0"></span>**3.4 Тематика семинарских/практических и лабораторных занятий**

#### 3.4.1 Семинарские/практические занятия

Семинарские и практические занятия не предусмотрены.

#### 3.4.2. Лабораторные занятия

Изучение процедур верстки простого текста

Изучение процедур обработки двухколонного текста с включением графических изображений

Верстка книжного издания с использованием стилей (часть 1)

Верстка книжного издания с использованием стилей (часть 2)

Изучению процедур журнальной верстки в программе InDesign (часть 1)

Изучению процедур журнальной верстки в программе InDesign (часть 2)

Создание векторного изображения средствами Adobe InDesign

Изучение табличного редактора Adobe InDesign

Предпечатная проверка файлов и упаковка

Разработка концепции будущего гибридного издания

Макетирование гибридного издания

Верстка по макету (часть 1)

Верстка по макету (часть 2)

Создание меток

Создание виртуальных объектов для дополненной реальности (часть 1)

Создание виртуальных объектов для дополненной реальности (часть 2)

Сборка гибридного печатного издания

Тестирование гибридного печатного издания

#### <span id="page-8-0"></span>**3.5 Тематика курсовых проектов (курсовых работ)**

Курсовой проект не предусмотрен.

### <span id="page-8-1"></span>**4. Учебно-методическое и информационное обеспечение**

#### **4.1 Нормативные документы и ГОСТы**

<span id="page-8-2"></span>1. Федеральный закон от 29 декабря 2012 года No 273-ФЗ «Об образовании в Российской Федерации» (с изменениями и дополнениями);

2. Федеральный государственный образовательный стандарт высшего образования бакалавриат по направлению подготовки 09.03.02 Информационные системы и технологии, утвержденный Приказом Министерства образования и науки РФ от 19 сентября 2017 г. N 929 "Об утверждении федерального... Редакция с изменениями N 1456 от 26.11.2020;

3. Приказ Министерства образования и науки РФ от 05 апреля 2017 г. No 301 «Об утверждении Порядка организации и осуществления образовательной деятельности по образовательным программам высшего образования – программам бакалавриата, программам специалитета, программам магистратуры.

#### <span id="page-8-3"></span>**4.2 Основная литература**

1. Виртуальная и дополненная реальность - 2016: состояние и перспективы /Сборник научно-методических материалов, тезисов и статей конференции. Под общей редакцией д.т.н., проф. Д.И. Попова. – М.: Изд-во ГПБОУ МГОК, 2016. –386с. Режим доступа: [http://arconf.hi-](http://arconf.hi-/) edu.ru/ru/sbornik\_mgok\_AR\_VR\_conf.pdf.

#### <span id="page-8-4"></span>**4.3 Дополнительная литература**

- 1. Коэн С. Indesign CS4 для Windows Macintosh. М.: Изд-во "ДМК Пресс", 2009. 720 с. [Электронный ресурс] URL: [https://e.lanbook.com/book/1149#book\\_name](https://e.lanbook.com/book/1149#book_name)
- 2. Молочков В.П. Макетирование и верстка в Adobe Indesign. Национальный Окрытый Университет "ИНТУИТ", 2016. - 358 с. [Электронный ресурс] URL: [http://biblioclub.ru/index.php?page=book\\_red&id=429055&sr=1](http://biblioclub.ru/index.php?page=book_red&id=429055&sr=1)

#### <span id="page-8-5"></span>**4.4 Электронные образовательные ресурсы**

1. Разработка гибридных печатных изданий. LMS Московского политеха. https://lms.mospolytech.ru/enrol/index.php?id=6863

#### <span id="page-8-6"></span>**4.5 Лицензионное и свободно распространяемое программное обеспечение**

- 1. Visual Studio
- 2. Adobe InDesign

#### <span id="page-8-7"></span>**4.6 Современные профессиональные базы данных и информационные справочные системы**

- 1. Образовательная платформа Юрайт
- 2. Электронно-библиотечная система Лань
- 3. Цифровой образовательный ресурс IPR SMART

#### <span id="page-8-8"></span>**5. Материально-техническое обеспечение**

Лабораторные работы и самостоятельная работа студентов должны проводиться в специализированной аудитории, оснащенной современной оргтехникой и персональными компьютерами с программным обеспечением в соответствии с тематикой изучаемого материала. Число рабочих мест в аудитории должно быть достаточным для обеспечения индивидуальной работы студентов. Рабочее место преподавателя должно быть оснащены современным компьютером с подключенным к нему проектором на настенный экран, или иным аналогичным по функциональному назначению оборудованием.

### <span id="page-9-0"></span>**6. Методические рекомендации**

#### **6.1 Методические рекомендации для преподавателя по организации обучения**

<span id="page-9-1"></span>1. При подготовке к занятиям следует предварительно проработать материал занятия, предусмотрев его подачу точно в отведенное для этого время занятия. Следует подготовить необходимые материалы – теоретические сведения, задачи и др. При проведении занятия следует контролировать подачу материала и решение заданий с учетом учебного времени, отведенного для занятия.

2. При проверке работ и отчетов следует учитывать не только правильность выполнения заданий, но и оптимальность выбранных методов решения, правильность выполнения всех его шагов.

#### <span id="page-9-2"></span>**6.2 Методические указания для обучающихся по освоению дисциплины**

В процессе самостоятельной работы студенты закрепляют и углубляют знания, полученные во время аудиторных занятий, дорабатывают конспекты и записи, готовятся к промежуточной аттестации, а также самостоятельно изучают отдельные темы учебной программы.

На занятиях студентов, в том числе предполагающих практическую деятельность, осуществляется закрепление полученных, в том числе и в процессе самостоятельной работы, знаний. Особое внимание обращается на развитие умений и навыков установления связи положений теории с профессиональной деятельностью будущего специалиста.

Самостоятельная работа осуществляется индивидуально. Контроль самостоятельной работы организуется в двух формах:

- самоконтроль и самооценка студента;
- контроль со стороны преподавателей (текущий и промежуточный).

Текущий контроль осуществляется на аудиторных занятиях, промежуточный контроль осуществляется на зачете в письменной (устной) форме.

Критериями оценки результатов самостоятельной работы студента являются:

- уровень освоения студентом учебного материала;
- умения студента использовать теоретические знания при выполнении практических задач;
- сформированность компетенций;
- оформление материала в соответствии с требованиями.

#### <span id="page-9-3"></span>**7. Фонд оценочных средств**

#### **7.1 Методы контроля и оценивания результатов обучения**

<span id="page-9-4"></span>В процессе обучения используются следующие оценочные формы самостоятельной работы студентов, оценочные средства текущего контроля успеваемости и промежуточных аттестаций:

- Выполнение лабораторных работ
- Промежуточное тестирование (посредством изучения теоретических материалов в системе LMS)
- Итоговое тестирование

#### <span id="page-9-5"></span>**7.2 Шкала и критерии оценивания результатов обучения**

Итоговая оценка по дисциплине рассчитывается как среднее взвешенное всех оценок в соответствующем курсе LMS Московского политеха с применением весовых коэффициентов, представленных ниже:

- Лабораторные работы  $\rightarrow 0.8$
- Итоговое тестирование  $\rightarrow 0.05$
- Ознакомление с теорией  $\rightarrow 0.15$

Оценка за каждую лабораторную работу выставляется исходя из фактического выполнения всех поставленных задач с учётом сроков исполнения: за каждую 1 неделю просрочки задания из оценки вычитается 10 баллов.

Для получения положительной экзаменационной оценки студенту необходимо набрать всего минимально 55 баллов по дисциплине и завершить итоговый тест с результатом не менее 55%.

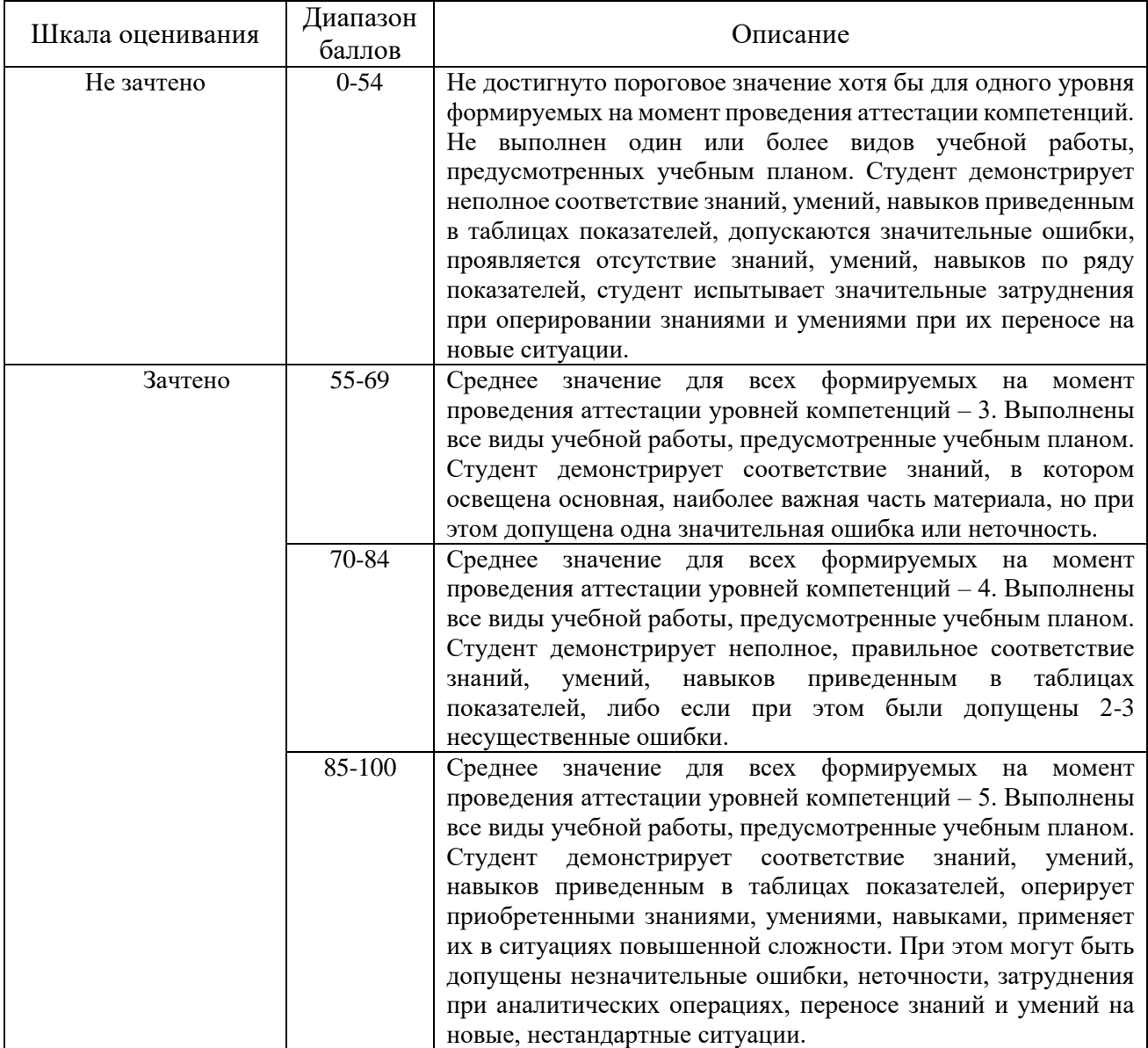

#### <span id="page-10-0"></span>**7.3 Оценочные средства**

7.3.1. Текущий контроль

Текущий контроль осуществляется на аудиторных занятиях в виде защиты лабораторных работ. Лабораторная работа – средство контроля усвоения учебного материала темы, раздела или разделов дисциплины, организованное как учебное занятие в виде демонстрации полученных навыков при решении поставленных практических задач.

7.3.2 Вопросы к зачету

- 1. Что такое «фреймы», как они могут образовываться, каковы их разновидности?
- 2. Что Вы знаете о «мастер-странице» (Master Page), для какой цели и как она используется, что может в себя включать? Привести пример.
- 3. Назовите различные способы размещения текста в InDesign. Для какой цели и как они используются? Привести примеры.
- 4. Что такое «маркер колонцифры», для какой цели и как используется? Как поменять

стартовый номер колонцифры?

- 5. Что Вы знаете об «импорте изображений» в текст? Какие есть возможности импорта изображений в текст и как их осуществить?
- 6. Какие Вам известны варианты задания нескольких колонок и изменения межколонного расстояния? Привести примеры.
- 7. Как направить текст по траектории? Как переместить текст на траектории в продольном и поперечном направлении? Привести пример.
- 8. Как добавить эффекты к объекту? Какие эффекты вам известны?
- 9. Какова область применения инструментов Selection и Direct Selection? Привести примеры.
- 10. Как изменить начало координат и задать для объекта точку привязки? Привести примеры.
- 11. Какие Вам известны варианты формирования маркированных и нумерованных списков? Привести примеры.
- 12. Как задать режим автоматической простановки программой номера страницы с расположением предыдущего и последующего фреймов для одного текстового материала на разных страницах? Привести примеры.
- 13. Что такое «абзацный стиль» (Paragraph Style)? Основные параметры настройки. Для какой цели и как создается и используется?
- 14. Что такое «символьный стиль» (Character Style)? Основные параметры настройки. Для какой цели и как создается и используется?
- 15. Что такое «объектный стиль» (Object Style), для какой цели и как создается и используется?
- 16. Что такое «стиль таблицы» (Table Style)? Основные параметры настройки. Для какой цели и как создается и используется?
- 17. Что такое «стиль ячейки» (Cell Style)? Основные параметры настройки. Для какой цели и как создается и используется?
- 18. Каковы отличительные особенности программ макетирования и верстки по сравнению с текстовыми редакторами?
- 19. Процедуры предварительной подготовки текстаперед версткой. Привести примеры.
- 20. Процедуры образования колонтитулов (постоянных) и колонцифр в программе InDesign. Привести пример.
- 21. Процедуры позиционирования объектов в программе InDesign.
- 22. Использование инструментов группы Pen для создания и редактирования контуров.
- 23. Команды по обработке контуров из подменю Object/Paths, Object/Pathfinder.
- 24. Команды вставки специальных знаков и пробелов. Привести примеры использования.
- 25. Как образовать/разрушить связи между текстовыми фреймами? Привести примеры.
- 26. Структура и возможности палитр Character (Символ) и Paragraph (Абзац).
- 27. Какие способы устранения висячих строк Вам известны?
- 28. Сетка базовых линий. Для чего применяется, как настраивается?
- 29. Эффекты для объектов в InDesign. Привести пример настройки и использования.
- 30. Оглавление в InDesign. Порядок создания.
- 31. Создание и настройка сносок в InDesign.
- 32. Переменные (скользящие) колонтитулы в InDesign. Порядок создания.
- 33. Библиотека элементов (Library). Порядок создания и использования.
- 34. Структура и возможности палитры связей (Links).
- 35. Слои в InDesign. Для какой цели и как используются?
- 36. Возможности создания и редактирования таблиц в программе InDesign.
- 37. Как в оглавлении заполнить точками расстояние от текста до номера страницы?
- 38. Работа в режиме «Книга» (Book). Порядок работы и основные возможности.
- 39. Создание и настройка градиента в программе InDesign.
- 40. Какие структурные элементы книги Вам известны?
- 41. Основные параметры текстовой полосы, параметры настройки.
- 42. Перечислите основные факторы выбора шрифтового оформления изданий.
- 43. Правила выбора формата издания, раскладки полей и кегля основного текста.
- 44. ГОСТ 5773-90 «Издания книжные и журнальные. Форматы» и ОСТ 29.124-94 «Издания книжные для взрослых читателей». Преимущества и недостатки.
- 45. Назначение и использование команд «Предпечатная проверка» (Preflight) и «Упаковать» (Package).
- 46. Основные настройки экспорта в PDF.
- 47. Особенности верстки журнальных и газетных изданий.
- 48. Особенности верстки учебных и детских изданий.
- 49. Какое печатное издание можно назвать «гибридным»? Что входит в понятие «гибридности»?
- 50. Назовите факторы, препятствующие развитию и распространению дополненной
- 51. реальности.
- 52. Какова последовательность действий в работе алгоритма распознавания маркера?
- 53. В чем основное отличие между маркерной и безмаркерной дополненной реальностью?
- 54. Какие помехи на изображении приводят к понижению значения параметра Augmentable во фреймворке Vuforia?
- 55. Какие операции желательно проделать с изображением, чтобы улучшить его распознавание, при разработке приложений дополненной реальности при помощи фреймворка Vuforia?
- 56. Что такое VuMark? Требования к дизайну и процесс его создания.
- 57. Расскажите о последовательности действий, необходимых для создания AR-объекта?
- 58. Общая схема разработки гибридного издания.